# **pyanimelist Documentation**

*Release 1.2.2*

**Byron Vanstien**

February 13, 2017

#### Contents

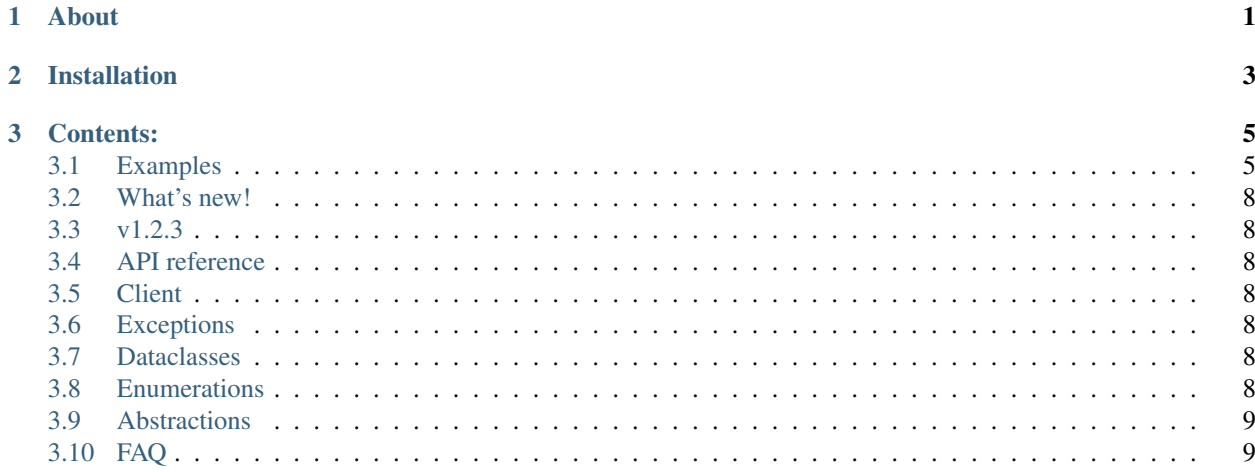

# **About**

<span id="page-4-0"></span>*Pyanimelist* is an asynchronous wrapper for the MyAnimeList API, using lxml and aiohttp.

# **Installation**

<span id="page-6-0"></span>Pyanimelist will only work on Python 3.5+ as it heavily uses the [Typing](https://docs.python.org/3.5/library/typing.html) library, which is only available from 3.5 onwards. It also uses the 3.5 syntax *async def* rather than the *@asyncio.coroutine*.

Pyanimelist is installed through pip for the latest released version.

\$ pip install pyanimelist

If you want the latest development version you can install from the git repo on [GitHub](https://github.com/GetRektByMe/Pyanimelist)

\$ pip install git+https://github.com/GetRektByMe/Pyanimelist.git

Note that the Git version isn't guarenteed to be work properly and lots of things may be broken.

### **Contents:**

### <span id="page-8-1"></span><span id="page-8-0"></span>**3.1 Examples**

### **3.1.1 Search anime**

# **import asyncio import pyanimelist** instance = pyanimelist.PyAnimeList(username, password) loop = asyncio.get\_event\_loop() loop.run\_until\_complete(instance.verify\_credentials()) results = loop.run\_until\_complete(instance.search\_all\_anime("Mahouka koukou no rettousei")) **print**(results)

### **3.1.2 Search manga**

```
import asyncio
import pyanimelist
instance = pyanimelist.PyAnimeList(username, password)
loop = asyncio.get_event_loop()
loop.run_until_complete(instance.verify_credentials())
results = loop.run_until_complete(instance.search_all_manga("Mahouka koukou no rettousei"))
print(results)
```
### **3.1.3 Add anime**

#### **import asyncio**

```
import pyanimelist
from pyanimelist.enumerations import AnimeStatus
```

```
instance = pyanimelist.PyAnimeList(username, password)
loop = asyncio.get_event_loop()
loop.run_until_complete(instance.verify_credentials())
# The first argument is the anime id, the second argument is the status
loop.run_until_complete(instance.add_anime(1, AnimeStatus.WATCHING.value))
```
### **3.1.4 Add manga**

# **import asyncio import pyanimelist from pyanimelist.enumerations import** MangaStatus instance = pyanimelist.PyAnimeList(username, password) loop = asyncio.get event loop() loop.run\_until\_complete(instance.verify\_credentials()) # The first argument is the manga id, the second is the status loop.run\_until\_complete(instance.add\_manga(1, MangaStatus.READING.value))

### **3.1.5 Update anime**

```
import asyncio
import pyanimelist
instance = pyanimelist.PyAnimeList(username, password)
loop = asyncio.get_event_loop()
loop.run_until_complete(instance.verify_credentials())
# This can take anything specified in the docstring but nothing is required besides the animes id
loop.run_until_complete(instance.update_anime(1))
```
# **3.1.6 Update manga**

```
import asyncio
import pyanimelist
instance = pyanimelist.PyAnimeList(username, password)
loop = asyncio.get_event_loop()
loop.run_until_complete(instance.verify_credentials())
# This can take anything specified in the docstring but nothing is required besides the animes id
loop.run_until_complete(instance.update_manga(1))
```
### **3.1.7 Delete anime**

```
import asyncio
import pyanimelist
instance = pyanimelist.PyAnimeList(username, password)
loop = asyncio.get_event_loop()
loop.run_until_complete(instance.verify_credentials())
loop.run_until_complete(instance.delete_anime(1))
```
### **3.1.8 Delete manga**

```
import asyncio
import pyanimelist
instance = pyanimelist.PyAnimeList(username, password)
loop = asyncio.get_event_loop()
loop.run_until_complete(instance.verify_credentials())
loop.run_until_complete(instance.delete_manga(1))
```
### **3.1.9 Get user series**

```
import asyncio
import pyanimelist
# This can be either anime or manga
series_type = "anime"
instance = pyanimelist.PyAnimeList(username, password)
loop = asyncio.get_event_loop()
loop.run_until_complete(instance.verify_credentials())
loop.run_until_complete(instance.get_user_series(username, series_type))
```
### **3.1.10 Get user data**

```
import asyncio
import pyanimelist
instance = pyanimelist.PyAnimeList(username, password)
loop = asyncio.get_event_loop()
loop.run_until_complete(instance.verify_credentials())
loop.run_until_complete(instance.get_user_data(username))
```
### <span id="page-11-7"></span><span id="page-11-0"></span>**3.2 What's new!**

This page keeps a human readable list of what has changed throughout the versions, starting from v1.2.3

# <span id="page-11-1"></span>**3.3 v1.2.3**

- pyanimelist.errors.InvalidCredentials now inherits from ResponseError
- Switch from strings to datetime objects on pyanimelist.abstractions.Dates

### <span id="page-11-2"></span>**3.4 API reference**

Note: There is currently nothing logged on the backend of Pyanimelist; This is planned to be added in future commits.

Note: The use of BeautifulSoup will soon be depreciated and will switch to an lxml backend for the one function that uses BeautifulSoup.

#### **3.4.1 Find out the version of Pyanimelist you have**

```
pyanimelist.__version__
```
A string that represents the version of Pyanimelist you're using, for example "1.0.0"

# <span id="page-11-3"></span>**3.5 Client**

# <span id="page-11-4"></span>**3.6 Exceptions**

# <span id="page-11-5"></span>**3.7 Dataclasses**

Note: These are not for creating yourself, these are handled and given to you from the libraries backend.

# <span id="page-11-6"></span>**3.8 Enumerations**

The API returns integers which we plug into our [enumerations](https://docs.python.org/3/library/enum.html) for easy filtering

class pyanimelist.enumerations.**AnimeStatus**

```
Specifies the status of the Anime.
```
#### **WATCHING**

The anime is currently being watched

#### <span id="page-12-2"></span>**COMPLETED**

The anime has been completely watched

#### **ON\_HOLD**

The anime is currently on hold

#### **DROPPED**

The anime was dropped mid way through watching

#### **PLAN\_TO\_WATCH**

The anime has been planned to be watched

#### class pyanimelist.enumerations.**MangaStatus**

Specifies the status of the Manga.

#### **READING**

The manga is currently being read

#### **COMPLETED**

The manga has been completely read

#### **ON\_HOLD**

The manga is currently on hold

#### **DROPPED**

The manga was dropped mid way through reading

#### **PLAN\_TO\_READ**

The manga has been planned to be read

# <span id="page-12-0"></span>**3.9 Abstractions**

Note: These are used in the backend of the library and are not for using outside it!

# <span id="page-12-1"></span>**3.10 FAQ**

#### Index

# Symbols

\_\_version\_\_ (in module pyanimelist), [8](#page-11-7)

### C

COMPLETED (pyanimelist.pyanimelist.enumerations.AnimeStatus attribute), [8](#page-11-7)

COMPLETED (pyanimelist.pyanimelist.enumerations.MangaStatus attribute), [9](#page-12-2)

# $\mathsf{D}$

DROPPED (pyanimelist.pyanimelist.enumerations.AnimeStatus attribute), [9](#page-12-2)

DROPPED (pyanimelist.pyanimelist.enumerations.MangaStatus attribute), [9](#page-12-2)

# O

ON\_HOLD (pyanimelist.pyanimelist.enumerations.AnimeStatus attribute), [9](#page-12-2) ON\_HOLD (pyanimelist.pyanimelist.enumerations.MangaStatus

attribute), [9](#page-12-2)

# P

PLAN\_TO\_READ (pyanimelist.pyanimelist.enumerations.MangaStatus attribute), [9](#page-12-2) PLAN\_TO\_WATCH (pyanimelist.pyanimelist.enumerations.AnimeStatus attribute), [9](#page-12-2) pyanimelist.enumerations.AnimeStatus (class in pyanimelist), [8](#page-11-7) pyanimelist.enumerations.MangaStatus (class in pyanimelist), [9](#page-12-2)

# R

READING (pyanimelist.pyanimelist.enumerations.MangaStatus attribute), [9](#page-12-2)

# W

WATCHING (pyanimelist.pyanimelist.enumerations.AnimeStatus attribute), [8](#page-11-7)